## **DLM District Test Coordinator Checklist**

### **2020-21**

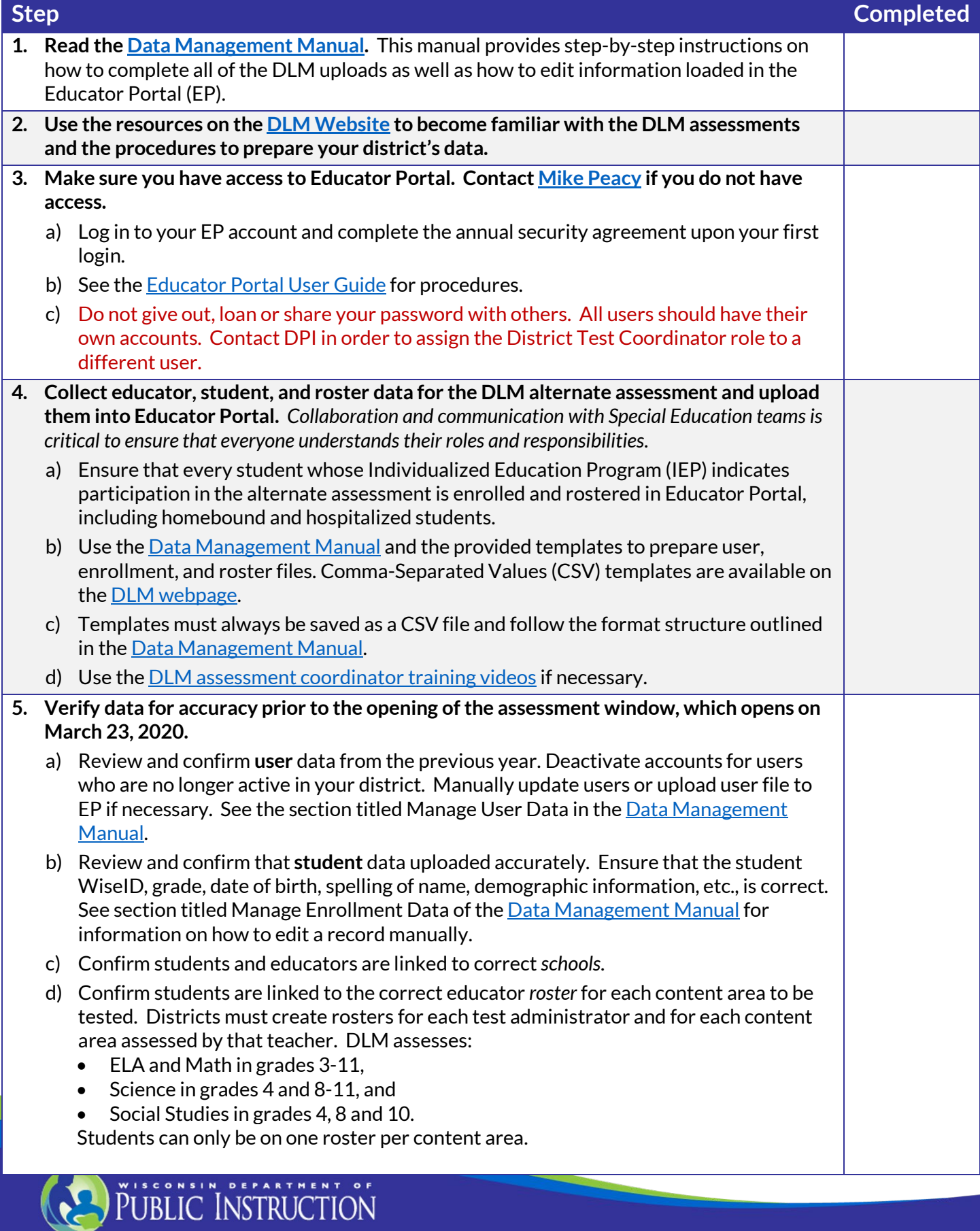

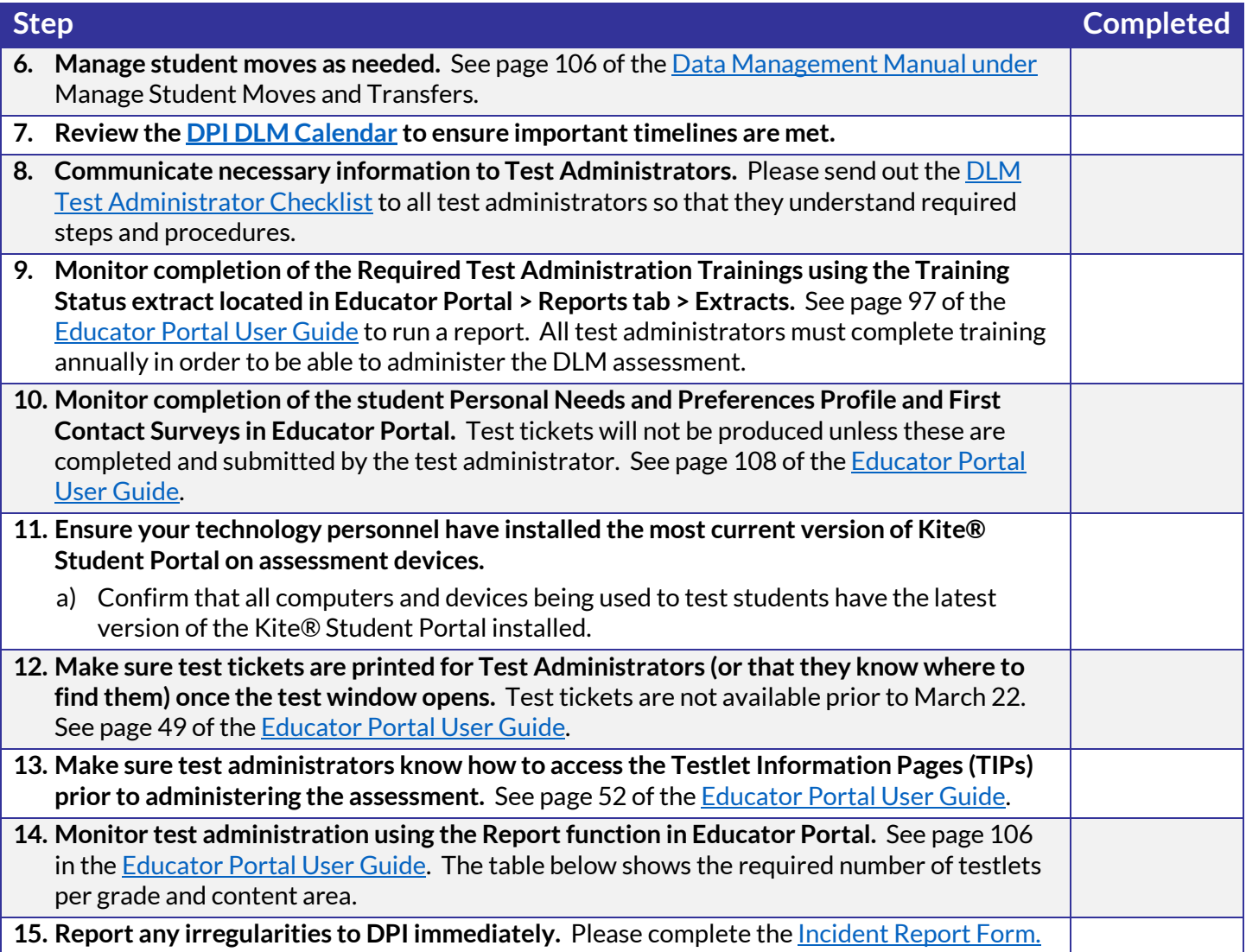

#### **If you need assistance:**

- Visit DLM and Wisconsin Department of Public Instruction websites:
	- o DLM's [Wisconsin](http://dynamiclearningmaps.org/wisconsin) webpage
	- o [Wisconsin DPI DLM webpage](http://dpi.wi.gov/assessment/dlm)
- Contact your District or BuildingAssessment Coordinator
- Contact Wisconsin DPI:
	- o Assessment related questions contac[t Michael Peacy](mailto:michael.peacy@dpi.wi.gov?subject=DLM%20Question) (608) 267-1288
	- o Special education related questions contact *Iris Jacobson* (608) 266-1781
- Contact the DLM Service Desk:
	- o [DLM-support@ku.edu](mailto:DLM-support@ku.edu) (855) 277-9751 When emailing the Service Desk, do not send Personally Identifiable Information (PII) for a student. If necessary, DLM will arrange a secure file transfer for this information to be shared. DLM will assist districts who need help uploading their data files.

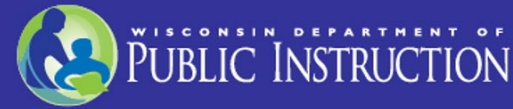

#### **Additional DLM Resources:**

- [DLM FAQ](http://dpi.wi.gov/assessment/dlm/faq)
- **[DLM District Staff Training Resources](http://dynamiclearningmaps.org/district-staff-training-resources-ye)** Short guides and tutorials for EP and Data Management
- [DLM Information for Families](https://dpi.wi.gov/assessment/dlm/resources) Brochure
- [Sample Parent Letter/Guide to DLM Score Reports -](https://dpi.wi.gov/assessment/dlm/resources) Under Scoring and Reporting

#### **Number of Testlets for Spring Assessment**

This chart shows the number of testlets to expect during spring assessment. It is organized by grade for each subject area. Wisconsin assesses ELA and Math in grades 3-11, Science in grades 4 and 8-11, and Social Studies in grades 4, 8 and 10. Test Administrators should verify that they have completed all required testlets before the end of the test window.

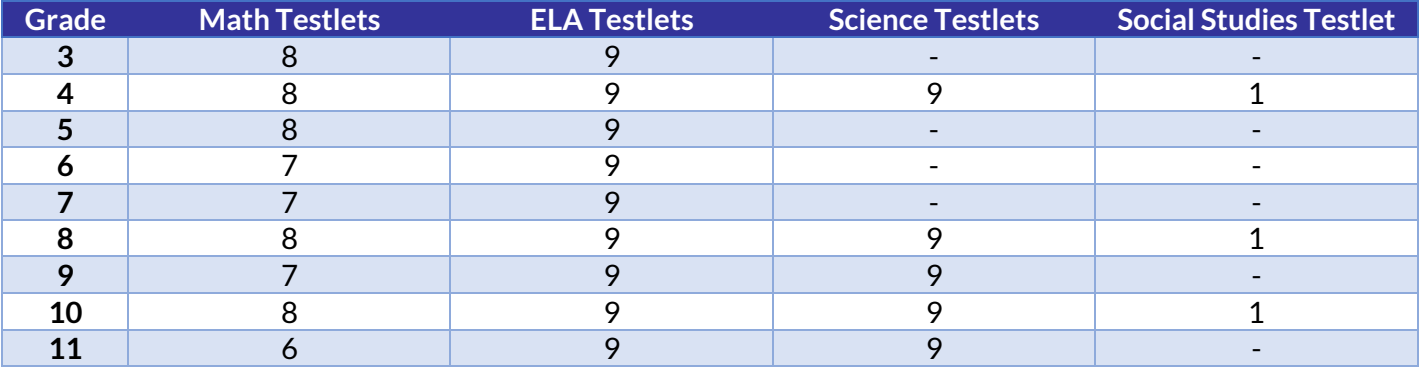

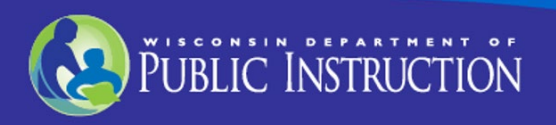

# **Where Do You Find….?**

This Checklist was developed by the Department of Public Instruction (DPI) for test coordinator use.

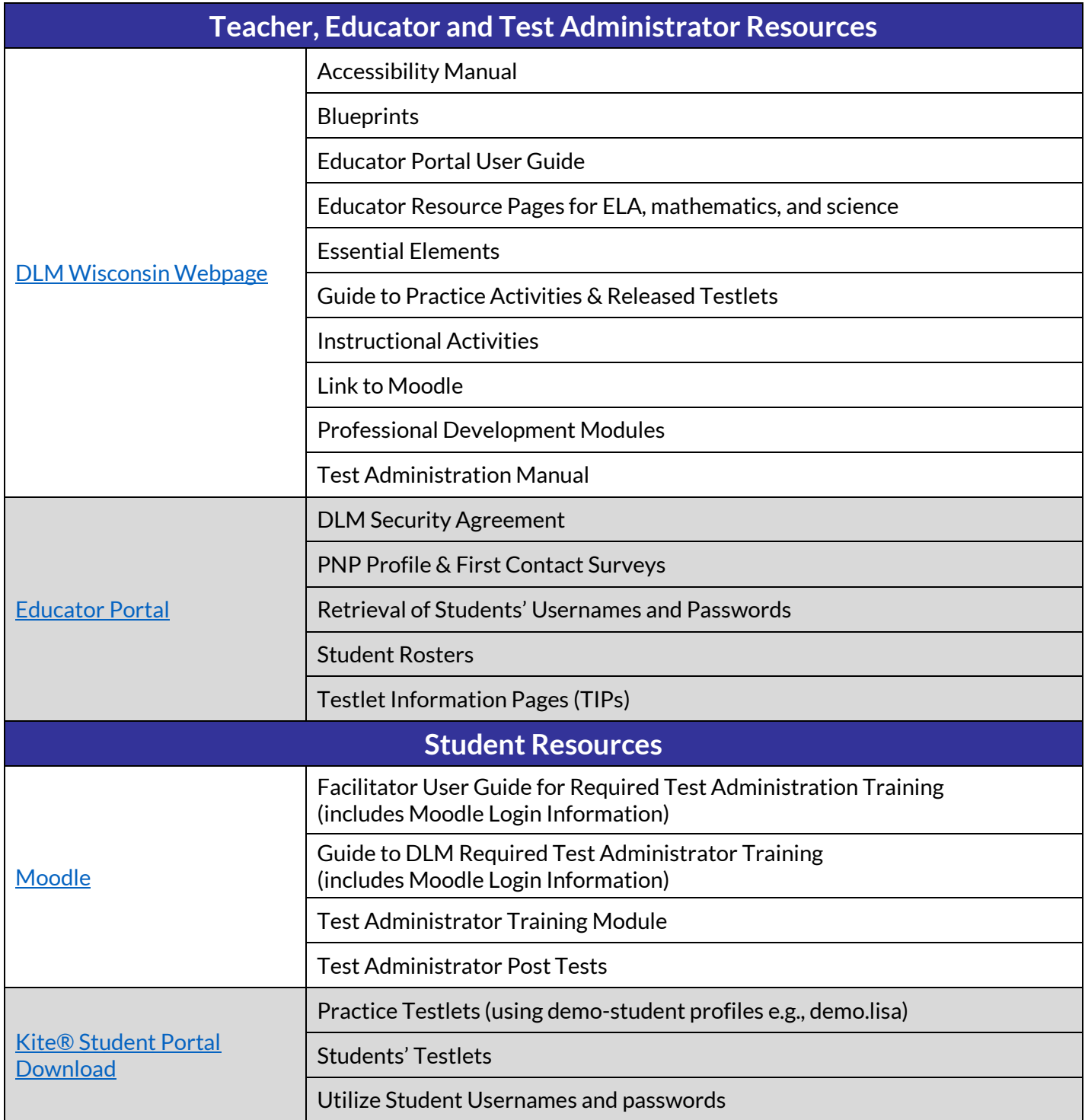

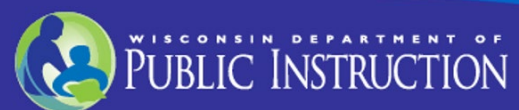

Page 4